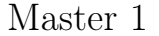

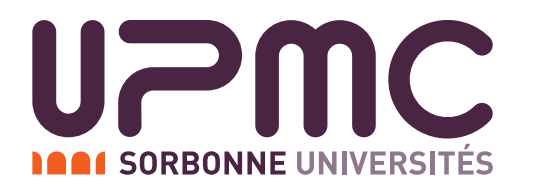

Logique pour l'Informatique Avancée

## Feuille de TD nº 9

**Exercice 1** — Division par deux et logarithme

Le but de cet exercice est de définir un  $\lambda$ -terme div<sub>2</sub> tel que div<sub>2</sub>  $S^n0 \stackrel{*}{\hookrightarrow} S^{\frac{n}{2}}0$ , la division étant comprise comme division entière.

Nous allons avoir besoin pour cela d'un schéma intermédiaire.

1. On souhaite pouvoir utiliser le schéma de récurrence d'ordre 2 suivant :

$$
t_0 = t_0
$$
  
\n
$$
t_1 = t_1
$$
  
\n
$$
t_{n+2} = f(n, t_{n+1}, t_n)
$$

Le problème avec cette récursion est qu'elle est d'ordre 2. Or, on ne peut écrire avec rec seulement des récurrences d'ordre 1. On souhaite donc commencer par écrire un λ-terme rec<sub>2</sub> qui implémente ce schéma.

Pour cela, on commence par introduire, comme pour Fibonacci, la suite  $C_n = \langle t_n, t_{n+1} \rangle$ .

- (a) Trouver une récurrence d'ordre 1, en utilisant  $\pi_1$  et  $\pi_2$  au besoin, satisfaite par la suite  $C_n$ .
- (b) En déduire un  $\lambda$ -terme crec<sub>2</sub> tel que crec<sub>2</sub>  $S^{n}0$  t<sub>0</sub> t<sub>1</sub>  $f \xrightarrow{*} \langle t_n, t_{n+1} \rangle$
- (c) En déduire un  $\lambda$ -terme rec<sub>2</sub> tel que rec<sub>2</sub>  $S^{n}0$   $t_0$   $t_1$   $f \stackrel{*}{\hookrightarrow} t_n$
- 2. On souhaite donc écrire un terme calculant la division (entière) par deux. On va suivre le schéma de récurrence suivant :

$$
0/2 = 0
$$

$$
1/2 = 0
$$

$$
(n+2)/2 = (n/2) + 1
$$

En utilisant le terme rec<sub>2</sub>, écrire un  $\lambda$ -terme div<sub>2</sub> réalisant cette opération de division (entière) par 2.

3. Trouver un  $\lambda$ -terme ifz tel que ifz  $0$   $t_{\top}$   $t_{\perp} \stackrel{*}{\hookrightarrow} t_{\top}$  et ifz  $Sx$   $t_{\top}$   $t_{\perp} \stackrel{*}{\hookrightarrow} t_{\perp}$  pour tout terme  $x$ . Indication : On utilisera astucieusement rec.

On admet qu'alors, si on pose  $\log' = \lambda f \lambda n$ .ifz n 0  $S((f f)(\text{div}_2 n))$  et  $\log = \log' \log'$ , alors le terme log ainsi défini calcule  $(1+)$  le logarithme (entier) de son argument.

Exercice  $2$  — Somme des entiers On se donne le  $\lambda$ -terme suivant :

iter = 
$$
\lambda x \lambda y \lambda f
$$
.rec x y ( $\lambda x \lambda h.f x h$ )

On admet ici que iter  $S^n0$  y  $f \stackrel{*}{\hookrightarrow} f S^{n-1}0$   $(f S^{n-2}0 \cdots (f 0 y) \cdots)$ . Dit autrement, iter  $S^{n}$ 0 y f calcule  $f(n-1, f(n-2, f(\cdots f(0, y) \cdots)))$ . En particulier, iter 0 y f  $\stackrel{*}{\hookrightarrow} y$ 

- 1. En utilisant le terme iter précédent, écrire un λ-terme Sigma tel que Sigma  $S<sup>n</sup>0 f$  calcule  $\sum_{i=0}^{n-1} f(i)$ . On pourra utiliser le terme add vu en cours.
- 2. On rappelle la formule suivante :  $\sum_{i=0}^{n} i = \frac{n(n+1)}{2}$  $\frac{l+1}{2}$ . En utilisant le  $\lambda$ -terme Sigma, écrire un λ-terme sumint tel que

$$
sumint S^n 0 \stackrel{*}{\hookrightarrow} S^{\frac{n(n+1)}{2}} 0
$$

Prouver ensuite sa correction.

Exercice  $3 -$  Typage

Les λ-termes suivants sont-ils typables ? Si oui, en donner le type.

- 1.  $\lambda f \lambda x.fx$
- 2. add =  $\lambda x \lambda y$ .rec x y ( $\lambda z \lambda h$ .Sh)
- 3.  $\Omega = (\lambda x. x x)(\lambda x. x x)$
- 4. iter =  $\lambda x \lambda y \lambda f$ .rec x y ( $\lambda z \lambda h$ .(f x h))

Exercice  $4$  — Ecrire des  $\lambda$ -termes

1. Voilà une multiplication plus performante, en donner le λ-terme.

$$
0 \times y = 0
$$
  
\n
$$
Sx \times 0 = 0
$$
  
\n
$$
Sx \times Sy = Sy + (x \times Sy)
$$

2. Voilà une soustraction plus performante, en donner le λ-terme.

$$
0 - y = 0
$$
  
\n
$$
Sx - 0 = Sx
$$
  
\n
$$
Sx - Sy = x - y
$$

3. Fonction d'Ackermann.

$$
ack(0, y) = Sy
$$
  
\n
$$
ack(Sx, 0) = ack(x, S0)
$$
  
\n
$$
ack(Sx, Sy) = ack(x, ack(Sx, y))
$$